### **Computer Graphics**

- Clipping -

**Philipp Slusallek** 

# Clipping

#### Motivation

- Projected primitive might fall (partially) outside of screen window
  - E.g., if standing inside a building
- Eliminate non-visible geometry early in the pipeline to process visible parts only
- Happens after transformation from 3D to 2D
- Must cut off parts outside the window
  - Outside geometry might not be representable (e.g., in fixed point)
  - Cannot draw outside of window (e.g., plotter (hardly exist anymore))
- Must maintain information properly
  - Drawing the clipped geometry should give the correct results:
    - E.g., correct interpolation of colors across triangle even when clipped
  - Type of geometry might change
    - Cutting off a vertex of a triangle produces a quadrilateral (up to hexagon)
    - Might need to be split into triangles again
  - Polygons must remain closed after clipping

## Line Clipping

- Definition of clipping
  - Cut off parts of objects which lie outside/inside of a defined region
  - Often clip against viewport (2D) or canonical view-volume (3D)
- Let's focus first on lines only

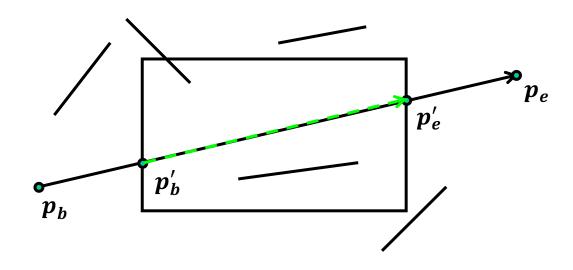

### **Brute-Force Method**

### Brute-force line clipping at the viewport

- If both end points  $p_b$  and  $p_e$  are inside viewport
  - Accept the whole line
- Otherwise, clip the line at each edge
  - $p_{\text{intersection}} = p_b + t_{line}(p_e p_b) = e_b + t_{edge}(e_e e_b)$
  - Solve for  $t_{line}$  and  $t_{edge}$ 
    - Intersection within segment if both  $0 \le t_{line}$ ,  $t_{edge} \le 1$
  - Replace suitable end points for the line by the intersection point
- Unnecessarily tests many cases that are irrelevant

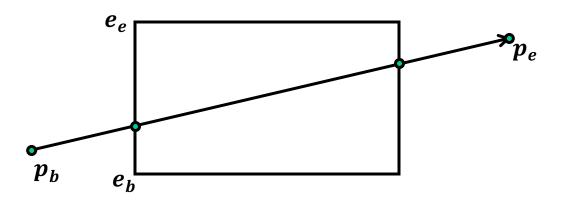

## Cohen-Sutherland (1974)

### Advantage: divide and conquer

- Efficient trivial accept and trivial reject
- Non-trivial case: divide and test

### Outcodes of points

- Bit encoding (outcode, OC)
  - Each viewport edge defines a half space
  - · Set bit if vertex is outside w.r.t. that edge

| 1001 | 1000 | 1010 |
|------|------|------|
| 0001 | 0000 | 0010 |
| 0101 | 0100 | 0110 |

#### Trivial cases

- Trivial accept: both are in viewport
  - $(OC(p_b) OR OC(p_e)) == 0$
- Trivial reject: both lie outside w.r.t. at least one common edge
  - $(OC(p_b) AND OC(p_e)) \neq 0$
- Line has to be clipped to all edges where XOR bits are set, i.e. the points lies on different sides of that edge
  - OC(p<sub>b</sub>) XOR OC(p<sub>e</sub>)

Bit order: *top, bottom, right, left* Viewport  $(x_{min}, y_{min}, x_{max}, y_{max})$ 

### Cohen-Sutherland

Clipping of line (p1, p2)

Intersection calculation for x = x<sub>min</sub>

$$\frac{y - y_b}{y_e - y_b} = \frac{x_{\min} - x_b}{x_e - x_b}$$
$$y = y_b + (x_{\min} - x_b) \frac{y_e - y_b}{x_e - x_b}$$

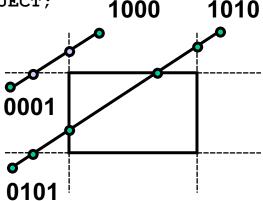

# Cyrus-Beck (1978)

### Parametric line-clipping algorithm

- Only convex polygons: max 2 intersection points
- Use edge orientation, via "normals" pointing out

### Idea: clipping against polygons

- Clip line  $p = p_b + t_i(p_e p_b)$  against each edge
- Intersection points sorted by parameter t<sub>i</sub>
- Select
  - $t_{in}$ : entry point  $((p_e p_b) \cdot N_i < 0)$  with largest  $t_i$
  - $t_{\text{out}}$ : exit point  $((p_e p_b) \cdot N_i > 0)$  with smallest  $t_i$
- If t<sub>out</sub> < t<sub>in</sub>, line lies completely outside (akin to ray-box intersect.)

#### Intersection calculation

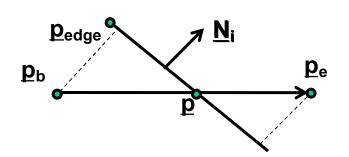

$$(p - p_{edge}) \cdot N_i = 0$$

$$t_i(p_e - p_b) \cdot N_i + (p_b - p_{edge}) \cdot N_i = 0$$

$$t_i = \frac{(p_{edge} - p_b) \cdot N_i}{(p_e - p_b) \cdot N_i}$$

 $p_e$ 

# Liang-Barsky (1984)

### Cyrus-Beck for axis-aligned rectangles

 Using window-edge coordinates (with respect to an edge T)

$$WEC_T(p) = (p - p_T) \cdot N_T$$

Example: top (y = y<sub>max</sub>)

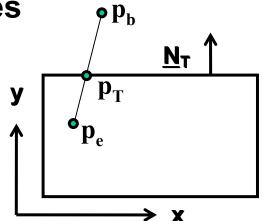

$$N_T = \begin{pmatrix} 0 \\ 1 \end{pmatrix}, \quad p_b - p_T = \begin{pmatrix} x_b - x_{\text{max}} \\ y_b - y_{\text{max}} \end{pmatrix}$$

$$t_T = \frac{(p_b - p_T) \cdot N_T}{(p_b - p_e) \cdot N_T} = \frac{\text{WEC}_T(p_b)}{\text{WEC}_T(p_b) - \text{WEC}_T(p_e)} = \frac{y_b - y_{\text{max}}}{y_b - y_e}$$

- Window-edge coordinate (WEC): decision function for an edge
  - Directed distance to edge
    - Only sign matters, similar to Cohen-Sutherland opcode
  - Sign of the dot product determines whether the point is in or out
  - Normalization unimportant

# Line Clipping - Summary

- Cohen-Sutherland, Cyrus-Beck, and Liang-Barsky algorithms readily extend to 3D
- Cohen-Sutherland algorithm
  - + Efficient when majority of lines can be trivially accepted / rejected
    - Very large clip rectangles: almost all lines inside
    - Very small clip rectangles: almost all lines outside
  - Repeated clipping for remaining lines
  - Testing for 2D/3D point coordinates
- Cyrus-Beck (Liang-Barsky) algorithms
  - + Efficient when many lines must be clipped
  - + Testing for 1D parameter values
  - Testing intersections always for all clipping edges (in the Liang-Barsky trivial rejection testing possible)

# Polygon Clipping

- Extended version of line clipping
  - Condition: polygons have to remain closed
    - Filling, hatching, shading, ...

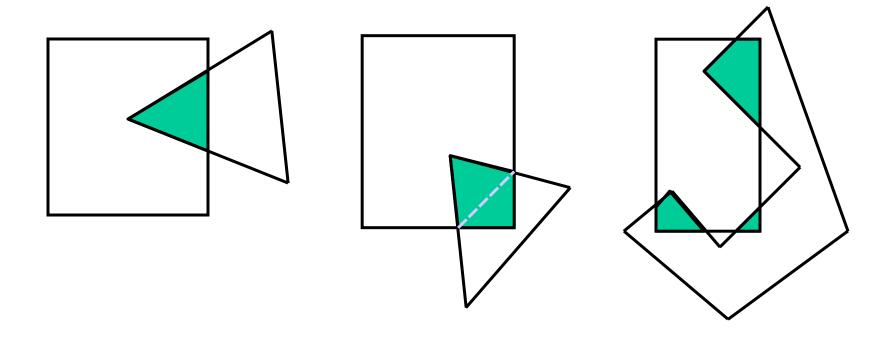

# Sutherland-Hodgeman (1974)

#### Idea

Iterative clipping against each edge in sequence

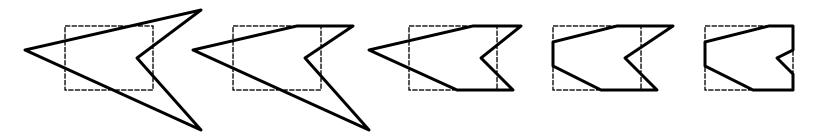

Four different local operations based on sides of p<sub>i-1</sub> and p<sub>i</sub>

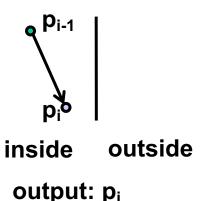

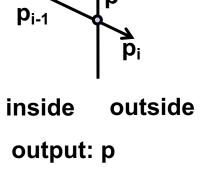

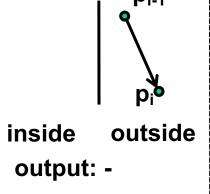

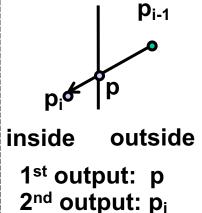

### **Enhancements**

### Recursive polygon clipping

Pipelined Sutherland-Hodgeman

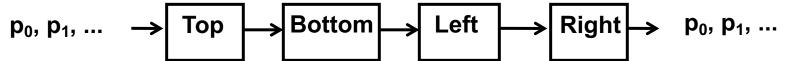

#### Problems

- Degenerated polygons/edges
  - Elimination by post-processing, if necessary

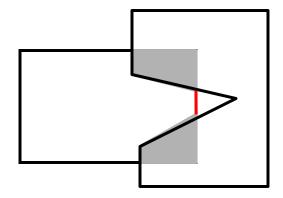

# Other Clipping Algorithms

- Weiler & Atherton ('77)
  - Arbitrary concave polygons with holes against each other
- Vatti ('92)
  - Also with self-overlap
- Greiner & Hormann (TOG '98)
  - Simpler and faster as Vatti
  - Also supports Boolean operations
  - Idea:
    - Winding number (WN)
      - Intersection with the polygon leads to a change in winding number of ±1
    - Walk along both polygons
    - Alternate winding number value, depending on going in/out
    - Mark point of entry and point of exit
    - Combine results

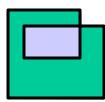

### Greiner & Hormann

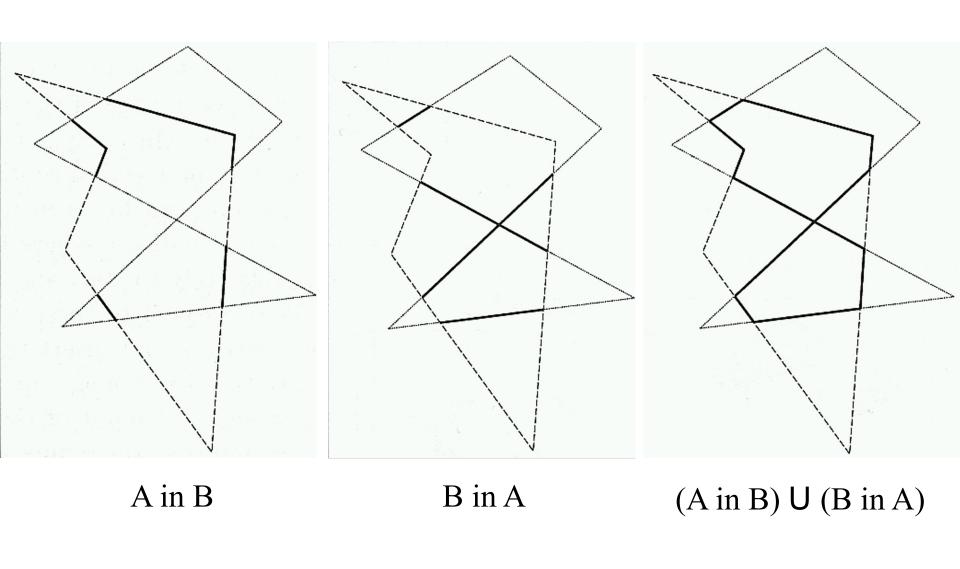

## 3D Clipping agst. View Volume

### Requirements

- Avoid unnecessary rasterization
- Avoid overflow on transformation at fixed point!

### Clipping against viewing frustum

- Enhanced Cohen-Sutherland with 6-bit outcode
- After perspective division
  - -1 < y < 1
  - -1 < x < 1
  - -1 < z < 0
- Clip against side planes of the canonical viewing frustum
- Works analogously with Liang-Barsky or Sutherland-Hodgeman

## 3D Clipping agst. View Volume

### Clipping in homogeneous coordinates

- Use canonical view frustum, but avoid costly division by W
- Inside test with a linear distance function (WEC)

```
• Left: X / W > -1 \longrightarrow W + X = WEC_{L}(\underline{p}) > 0
• Top: Y / W < 1 \longrightarrow W - Y = WEC_{T}(\underline{p}) > 0
• Back: Z / W > -1 \longrightarrow W + Z = WEC_{B}(\underline{p}) > 0
```

- Intersection point calculation (before homogenizing)
  - Test:  $WEC_L(\underline{p}_b) > 0$  and  $WEC_L(\underline{p}_e) < 0$
  - Calculation:

$$\begin{split} WEC(p_b + t(p_e - p_b)) &= 0 \\ W_b + t(W_e - W_b) + X_b + t(X_e - X_b) &= 0 \\ t &= \frac{W_b + X_b}{(W_b + X_b) - (W_e + X_e)} = \frac{WEC_L(p_b)}{WEC_L(p_b) - WEC_L(p_e)} \end{split}$$

# Problems with Homogen. Coord.

#### Negative w

- Points with w < 0 or lines with  $w_b < 0$  and  $w_e < 0$ 
  - Negate and continue
- Lines with  $w_b \cdot w_e < 0$  (NURBS)
  - Line moves through infinity
    - External "line"
  - Clipping two times
    - Original line
    - Negated line
  - Generates up to two segments

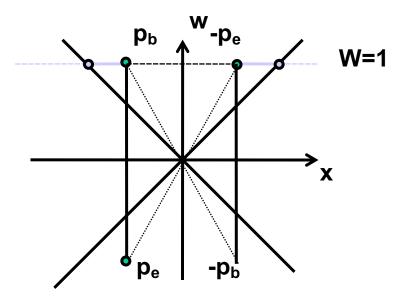

### Practical Implementations

### Combining clipping and scissoring

- Clipping is expensive and should be avoided
  - Intersection calculation
  - Variable number of new points, new triangles
- Enlargement of clipping region
  - (Much) larger than viewport, but
  - Still avoiding overflow due to fixed-point representation
- Result
  - · Less clipping
  - Applications should avoid drawing objects that are outside of the viewport/viewing frustum
  - Objects that are still partially outside will be implicitly clipped during rasterization
  - Slight penalty because they will still be processed (triangle setup)

### Clipping region

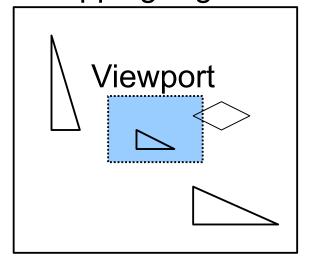